# Git Branch

Ow

Mail: info@openwriteup.com

### What is git branch

- Git branch is a pointer to snapshot of your changes. When you want to add a new feature or fix - spawn a new branch to encapsulate your changes.
- It provides an option before we merge the code to the main branch, In-case we directly merge the code to the main branch become harder to troubleshoot and make the full code unstable

#### flow

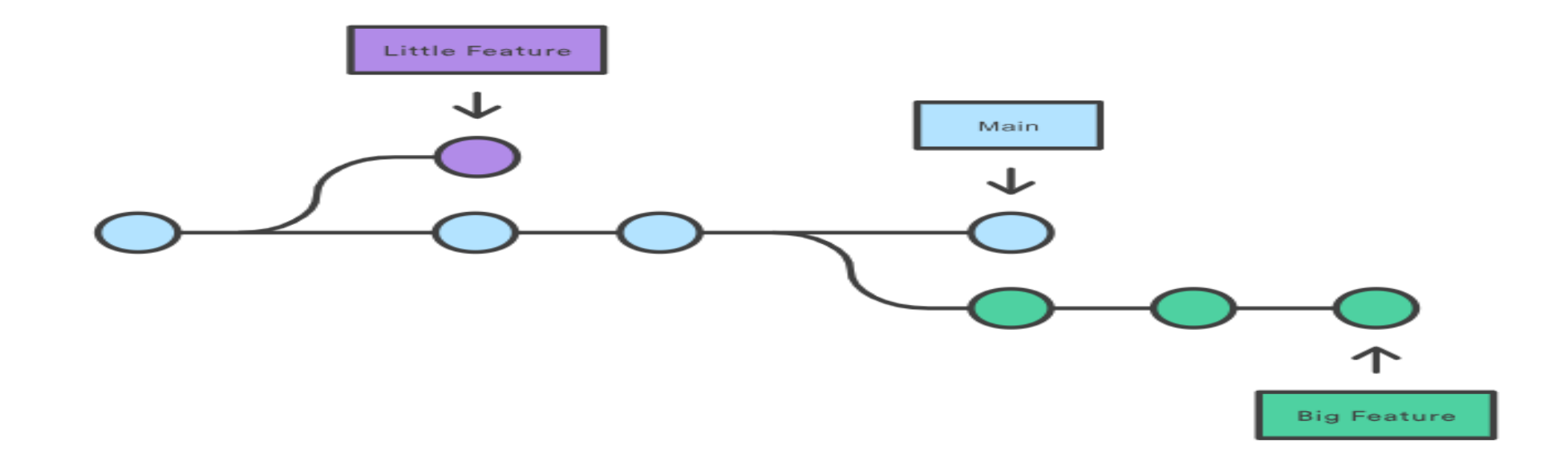

### Explanation

- In the diagram, we see two dev branches
	- Little feature
	- Big feature
- Provide option to work parallelly
- Main branch code has not been touched.
- Both the branches are fully isolated.
- Git branches are lightweight, instead of copying the code, git stores the branch as reference to commit

### How it works?

- A branch represents an independent line of development
- Branch is a way to request to new working directory, staging area and history
- New history would be recorded in the history for the current branch.
- git branch command
	- Create
	- List
	- Delete
	- Git checkout
	- Git merge
- List all of the branches in your repository. This is synonymous with git branch --list.
	- git branch <br anch>

..

- Create a new branch called  $\leq$  branch  $\geq$ . This does not check out the new branch.
	- git branch -d <branch>
- Delete the specified branch. This is a "safe" operation in that Git prevents you from deleting the branch if it has unmerged changes.
	- git branch -D <br anch >

#### ..master branch(main)

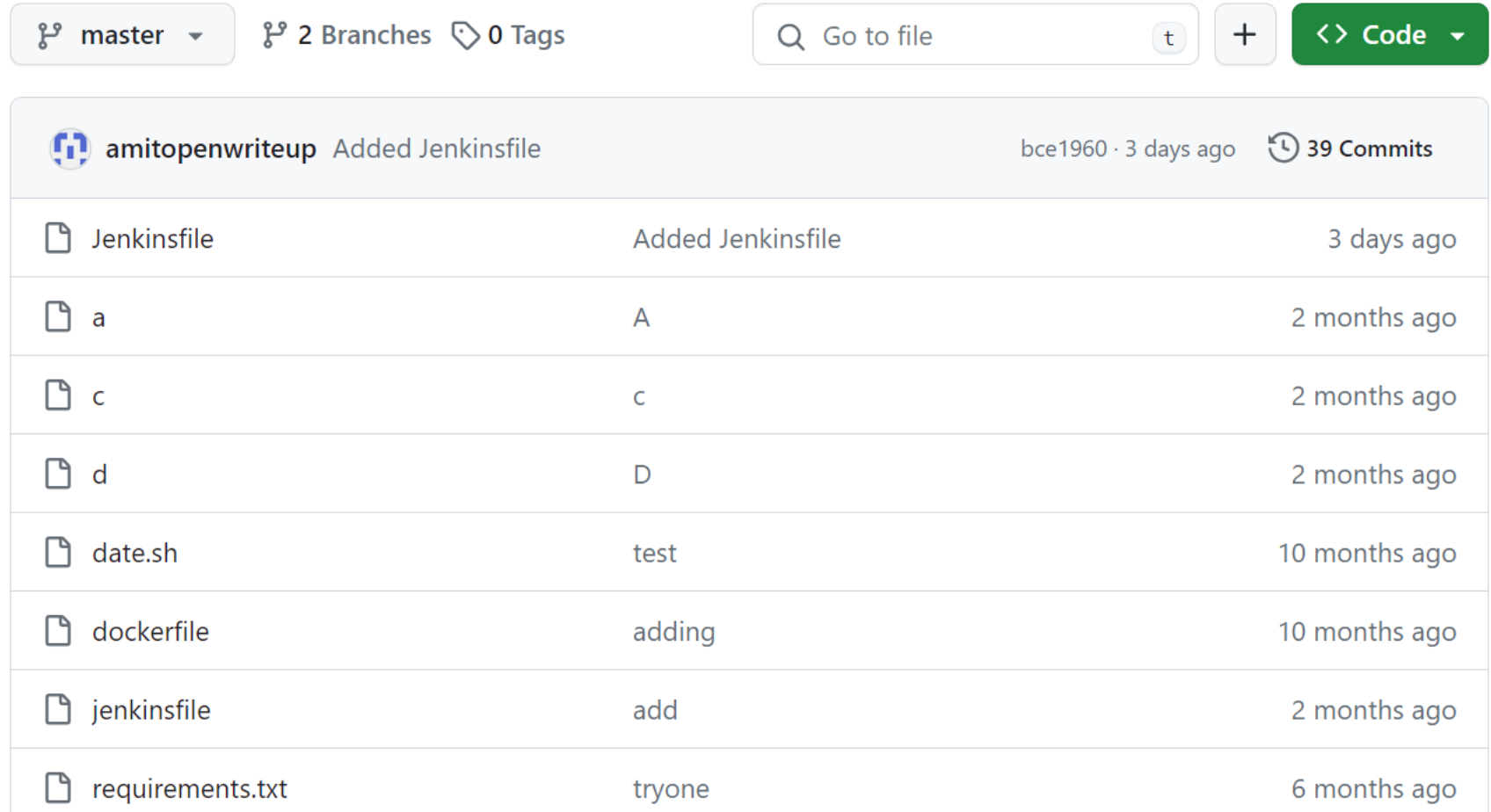

### Mycode file in test branch

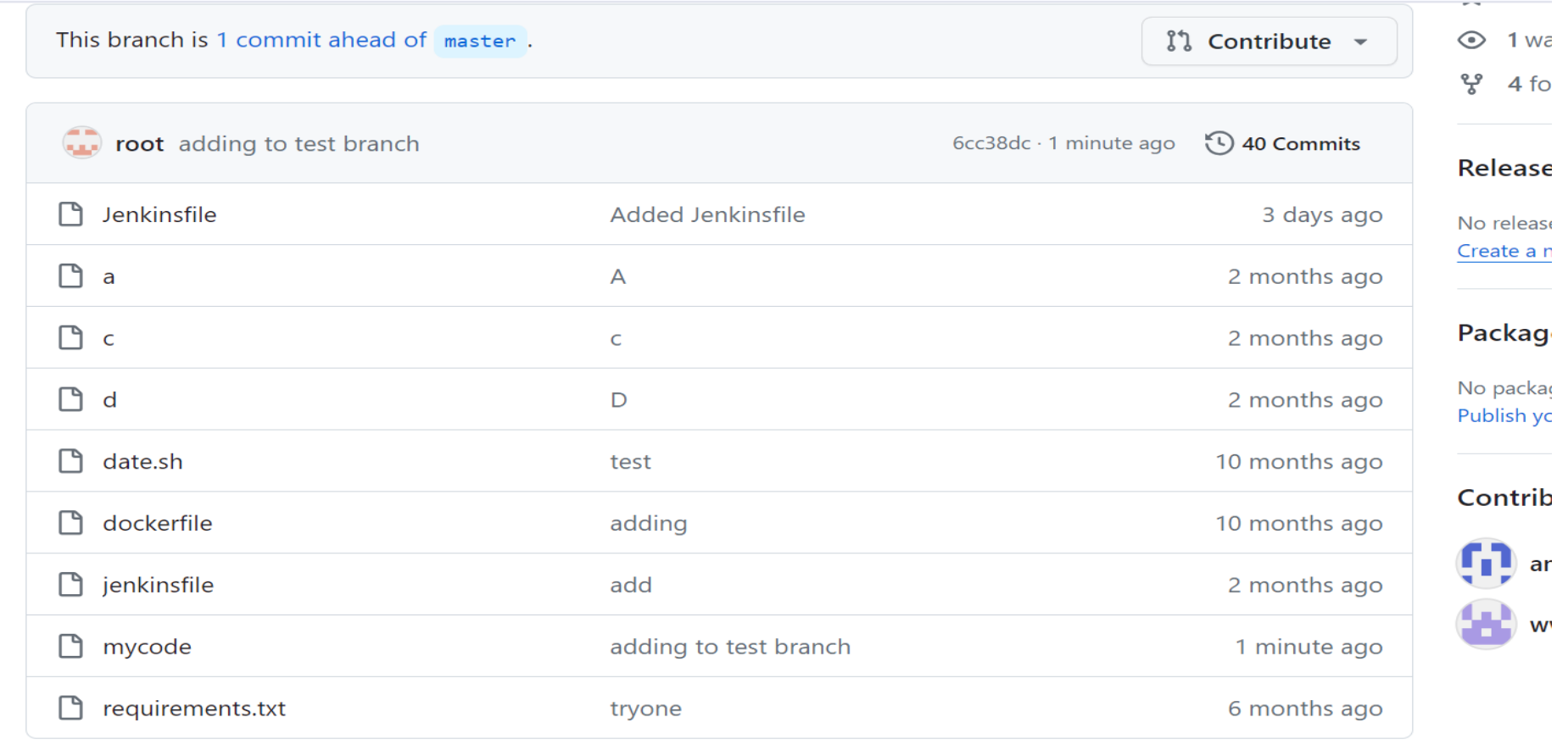

## Merge on main and delete test branch

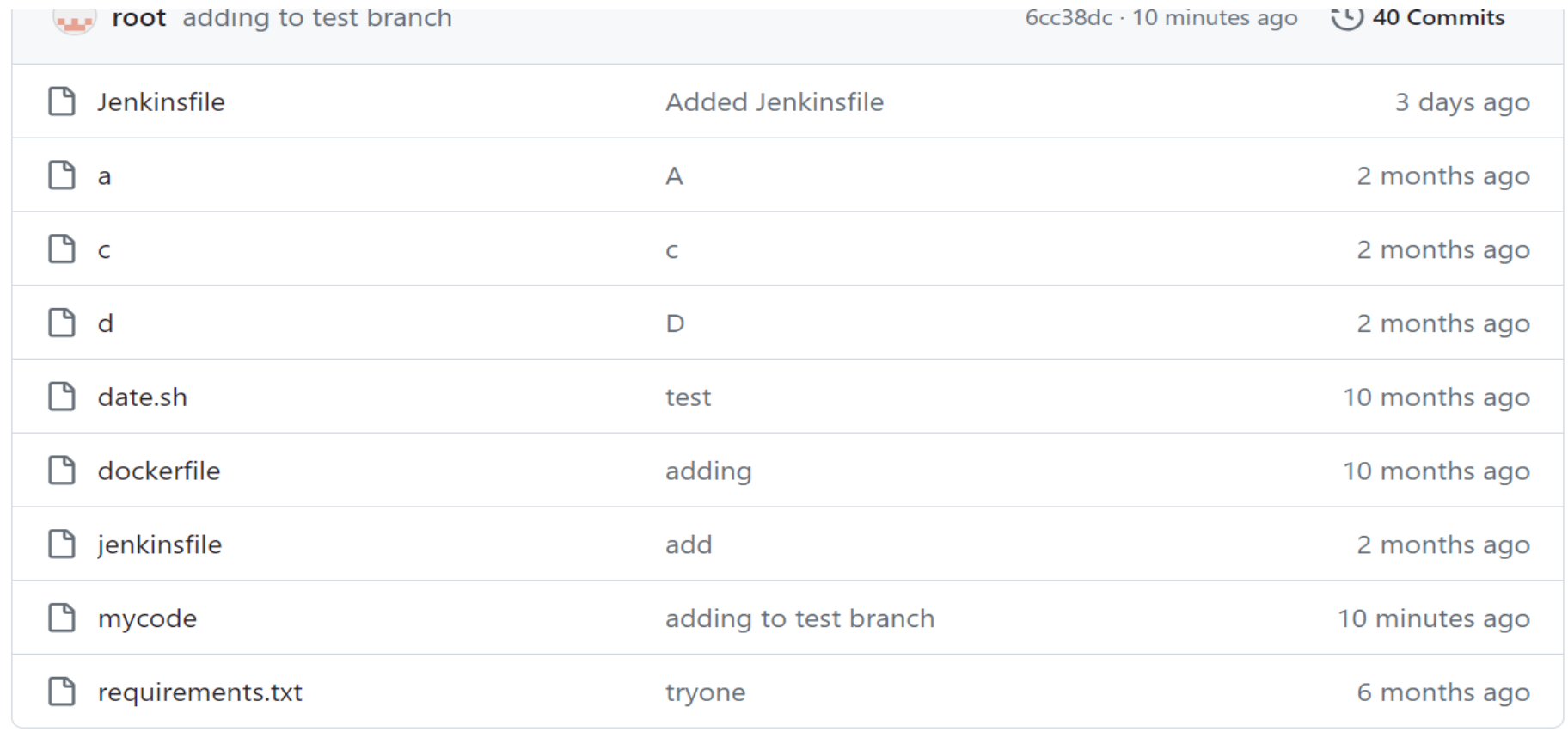

### lab

git branch test git branch git checkout test git branch touch mycode git add mycode ls git commit -m "adding to test branch" git push origin test git checkout master git merge test git branch -d test git push origin --delete test